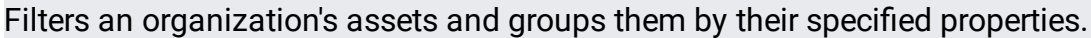

### POST https://securitycenter.googleapis.com/v1/{parent=organizations/\*}/assets:group

The URL uses gRPC Transcoding

[\(https://github.com/googleapis/googleapis/blob/master/google/api/http.proto\)](https://github.com/googleapis/googleapis/blob/master/google/api/http.proto) syntax.

#### **Parameters**

parent string

Required. Name of the organization to groupBy. Its format is "organizations/[organization\_id]".

The request body contains data with the following structure:

#### JSON representation

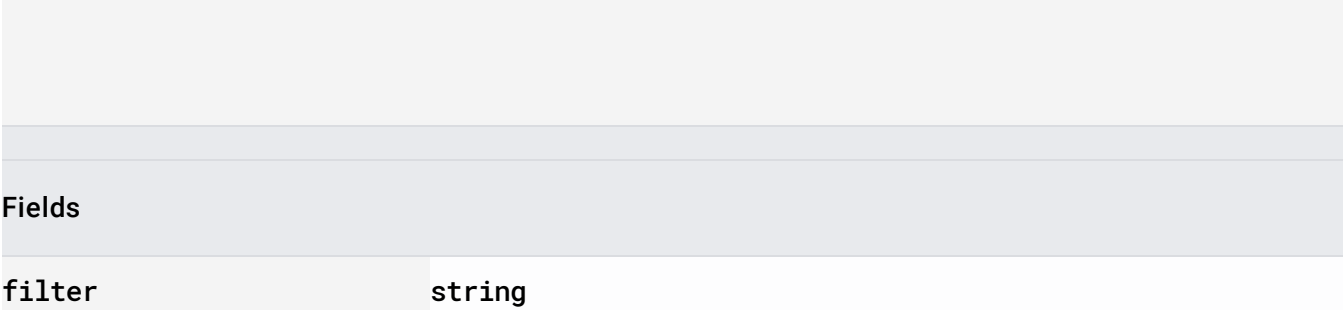

#### Fields

Expression that defines the filter to apply across assets. The expression is list of zero or more restrictions combined via logical operators AND and OR. Parentheses are supported, and OR has higher precedence than AND.

Restrictions have the form <field> <operator> <value> and may have - character in front of them to indicate negation. The fields map to those defined in the Asset resource. Examples include:

- name
- securityCenterProperties.resource\_name
- resourceProperties.a\_property
- securityMarks.marks.marka

The supported operators are:

- $\bullet$  = for all value types.
- $\bullet$  >, <, >=, <= for integer values.
- :, meaning substring matching, for strings.

The supported value types are:

- string literals in quotes.
- integer literals without quotes.
- boolean literals true and false without quotes.

The following field and operator combinations are supported:

- $\bullet$  name:  $=$
- updateTime:  $=$ ,  $>$ ,  $<$ ,  $>$  $=$ ,  $<$  $=$

Usage: This should be milliseconds since epoch or an RFC3339 string. Examples: "updateTime = "2019-06-10T16:07:18-07:00"" "updateTime = 1560208038000"

•  $createTime: =, >, <, >=, <=$ 

Usage: This should be milliseconds since epoch or an RFC3339 string. Examples: "createTime = "2019-06-10T16:07:18-07:00"" "createTime = 1560208038000"

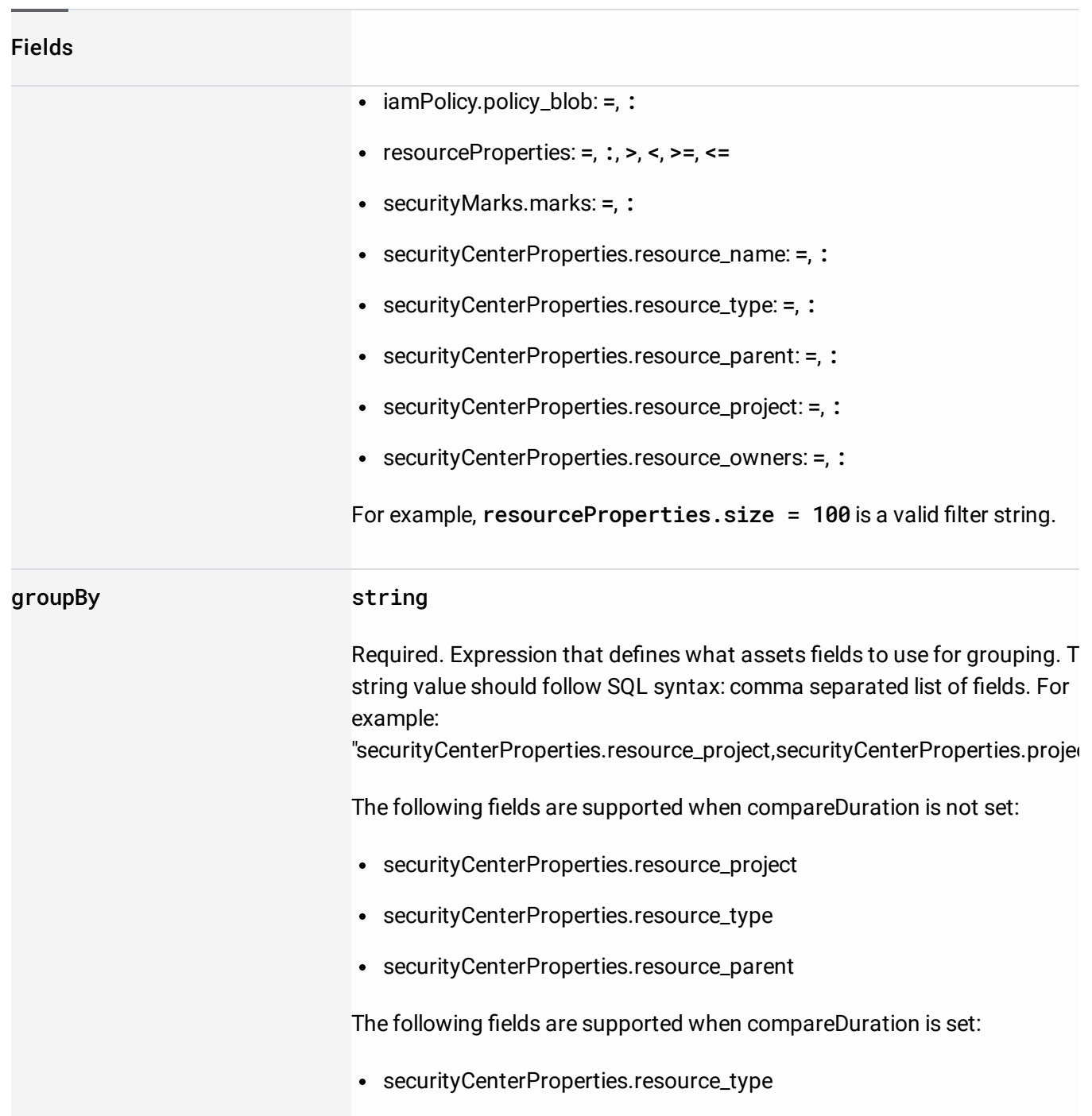

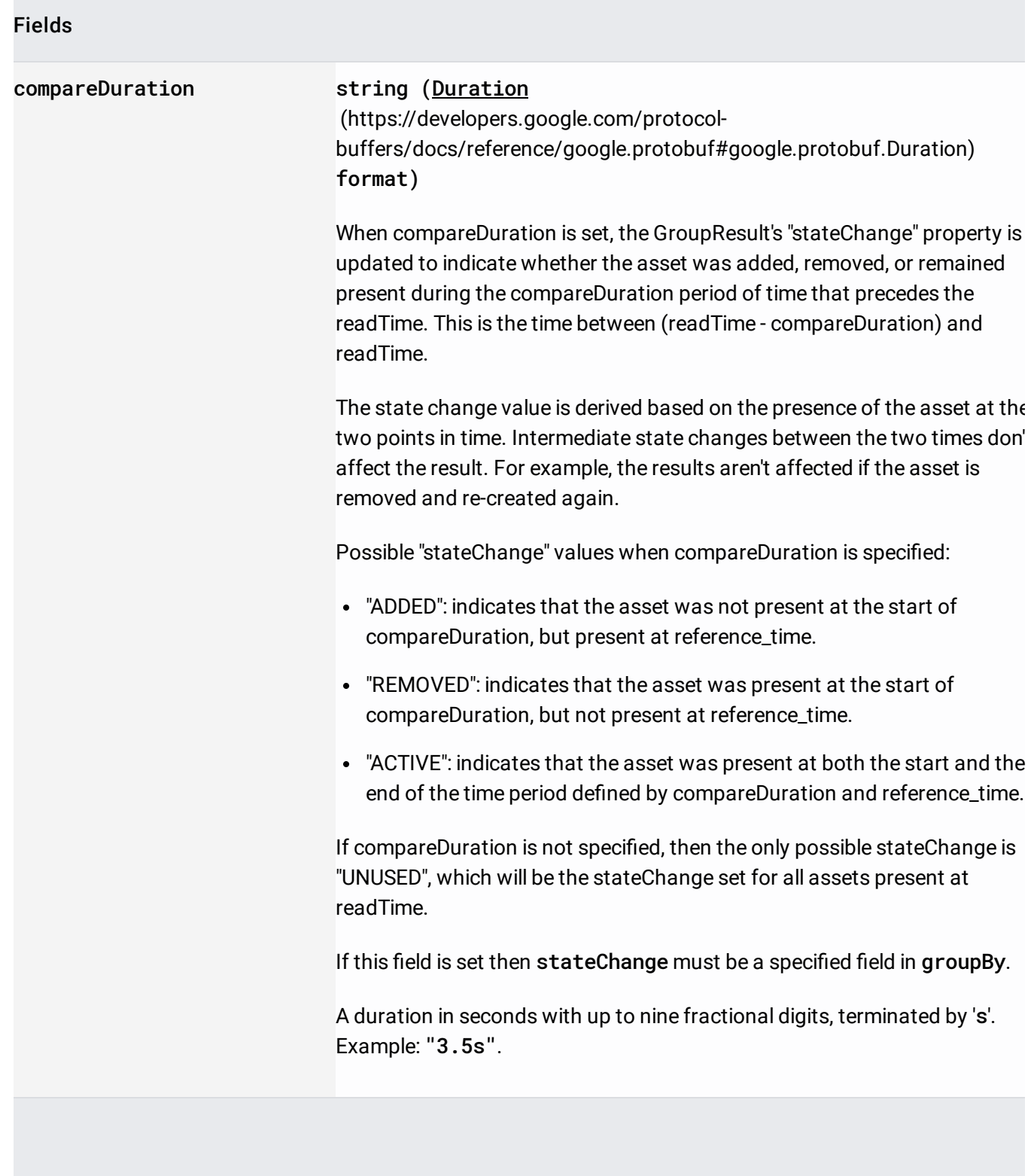

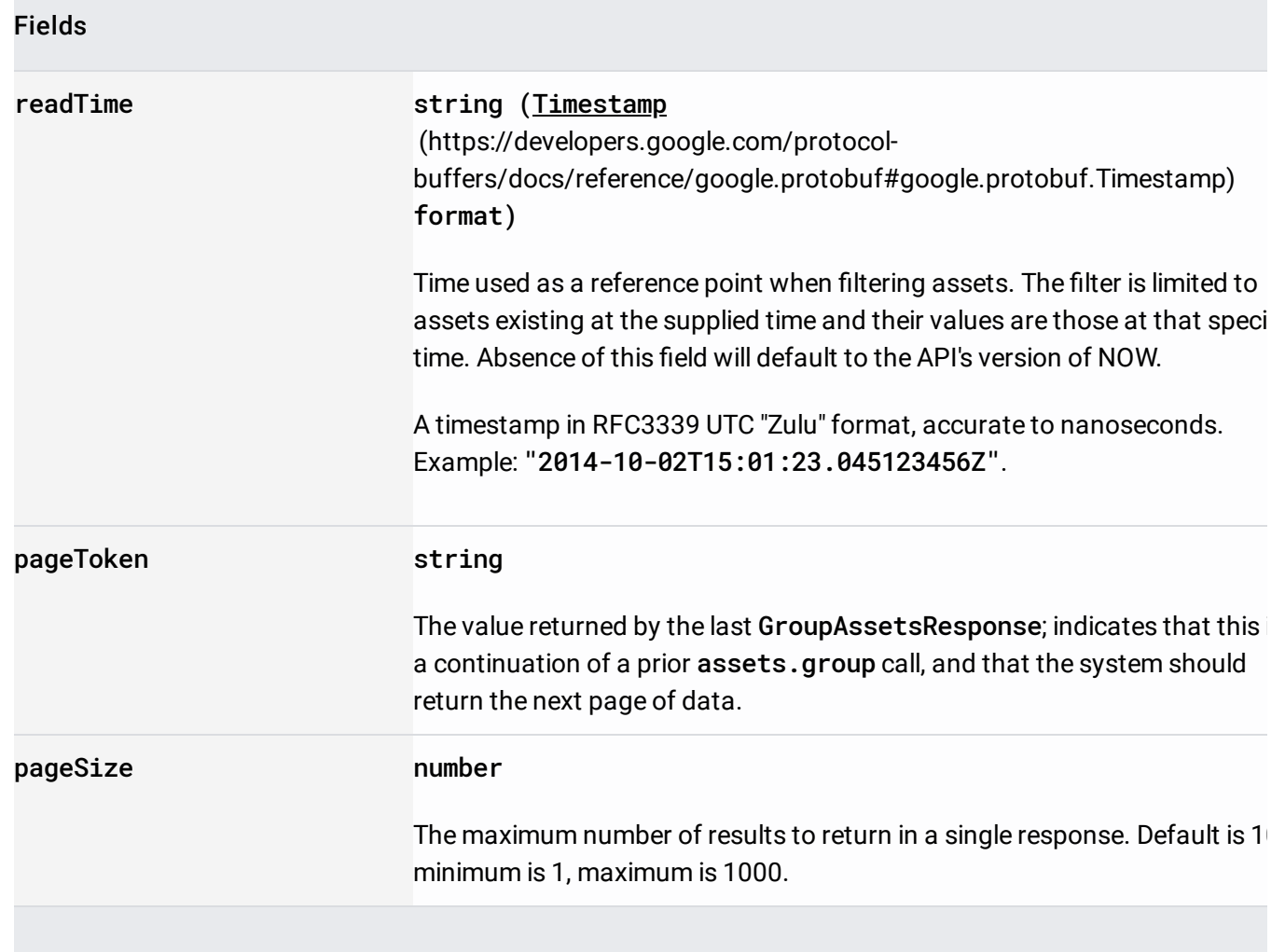

If successful, the response body contains data with the following structure:

Response message for grouping by assets.

## JSON representation

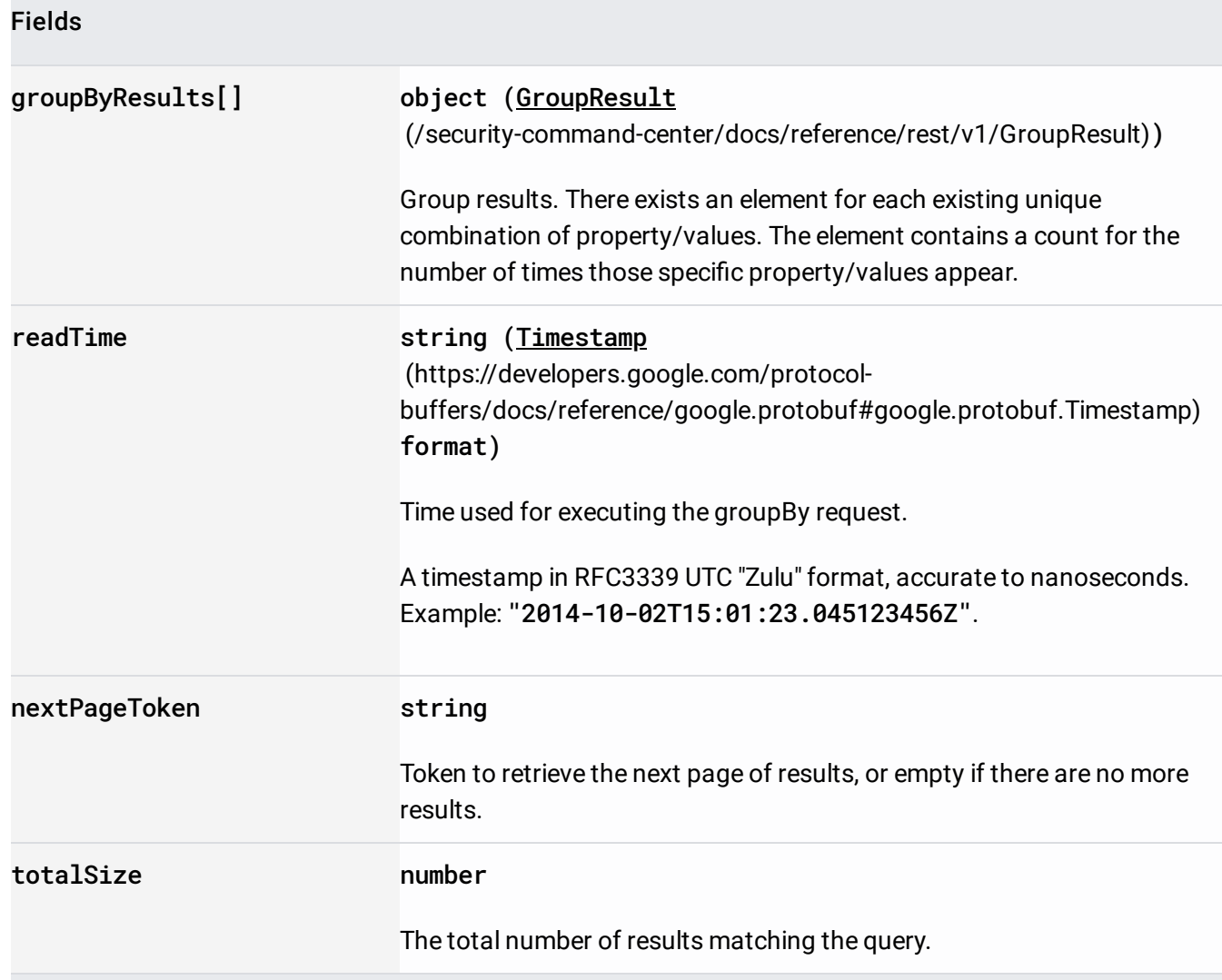

Requires the following OAuth scope:

https://www.googleapis.com/auth/cloud-platform

For more information, see the **Authentication Overview** [\(https://cloud.google.com/docs/authentication/\)](https://cloud.google.com/docs/authentication/).

Requires the following Cloud IAM [\(https://cloud.google.com/iam/docs\)](https://cloud.google.com/iam/docs) permission on the parent resource:

# • securitycenter.assets.group

For more information, see the Cloud IAM Documentation [\(https://cloud.google.com/iam/docs\)](https://cloud.google.com/iam/docs).